## **Spis treści**

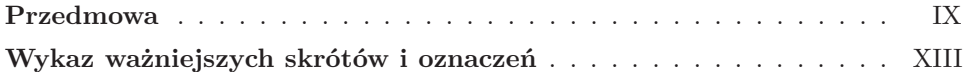

## **I. TEORIA**

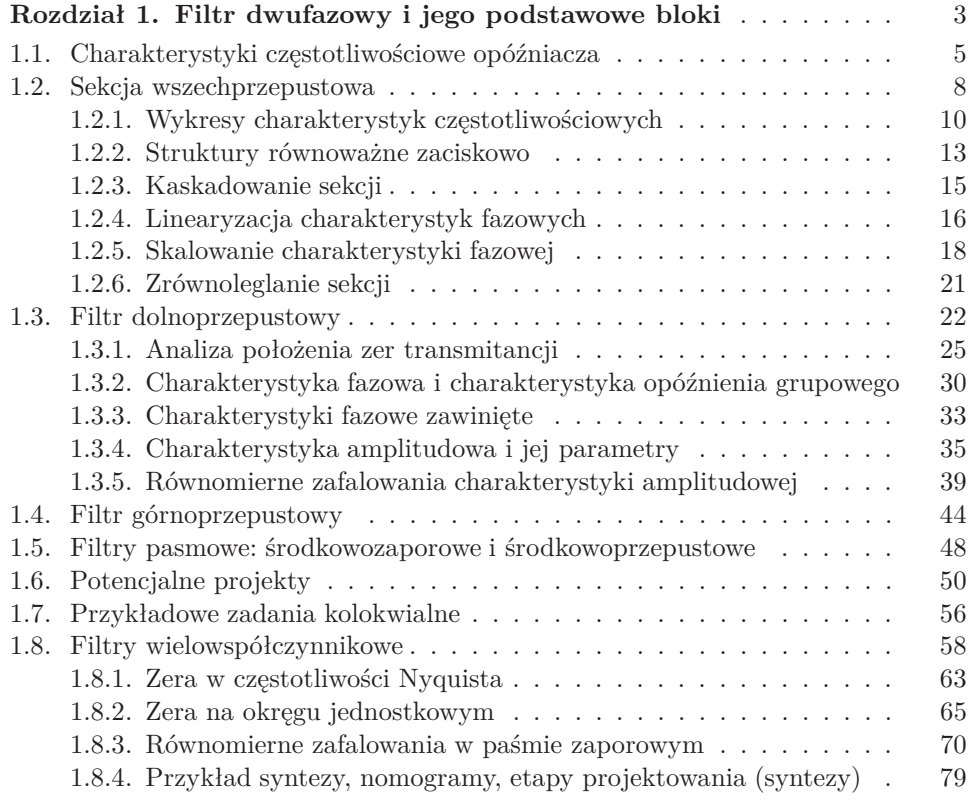

## **II. SYMULACJA**

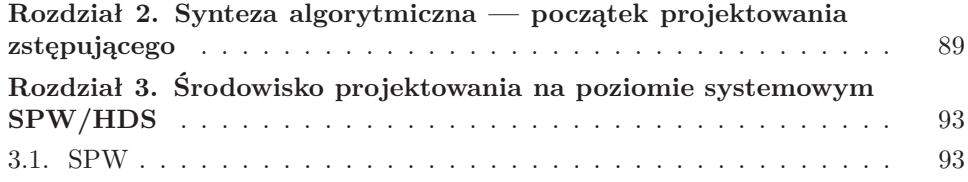

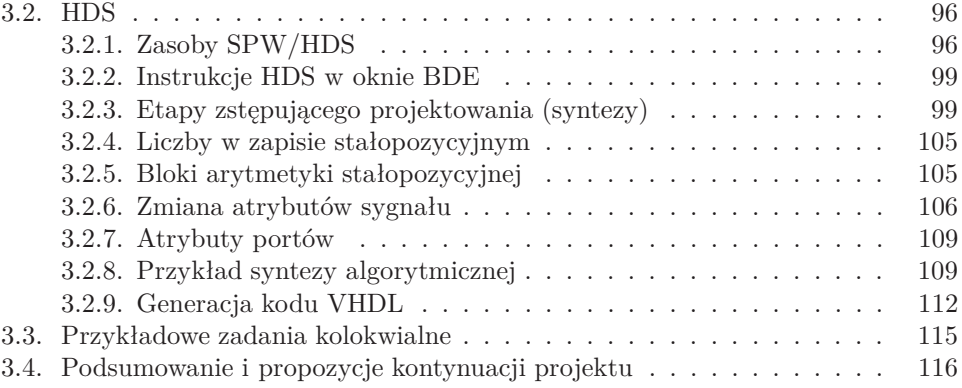

## **DODATKI**

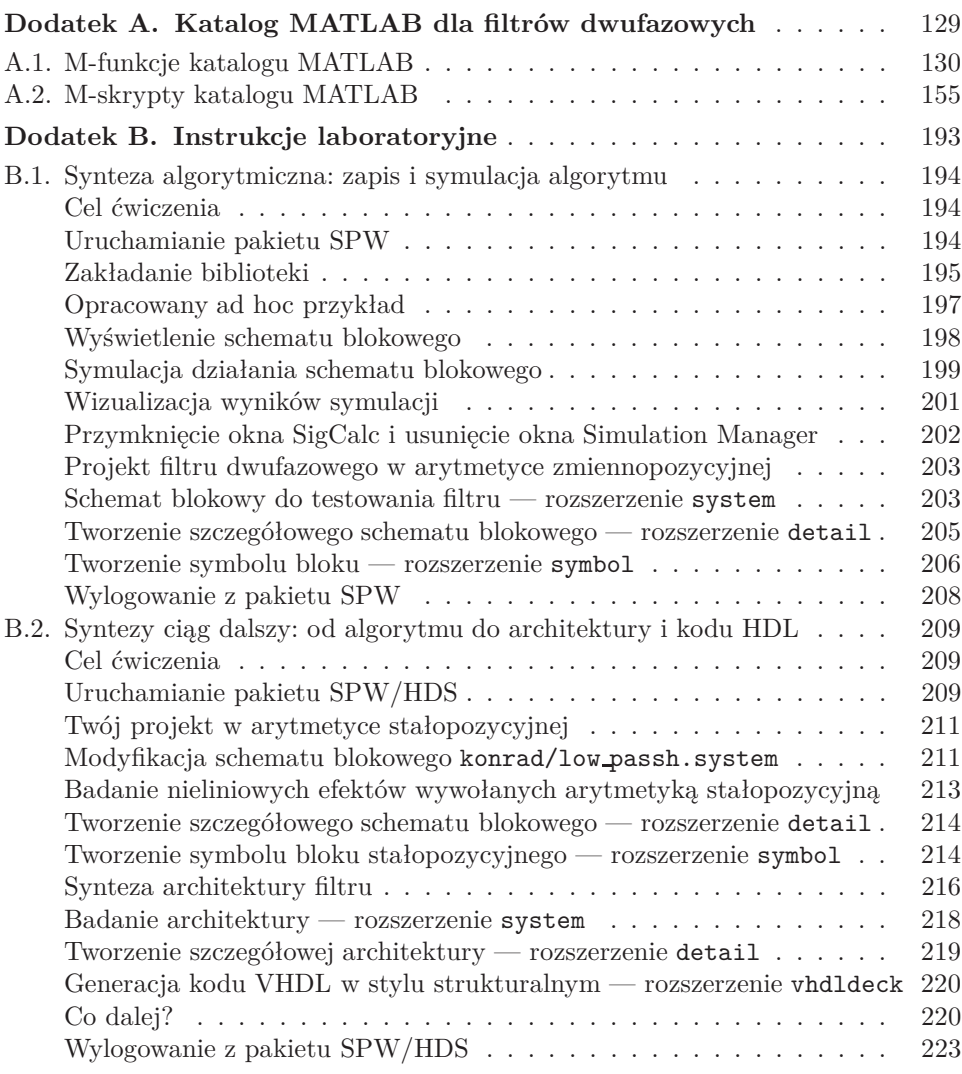

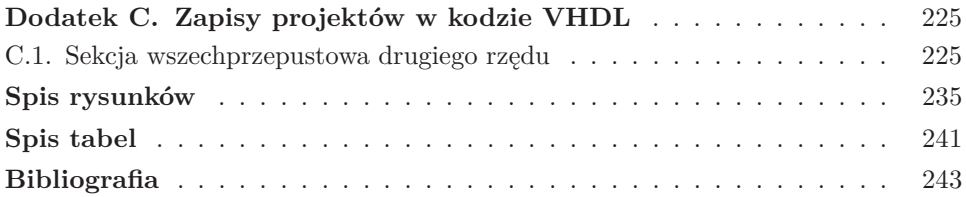